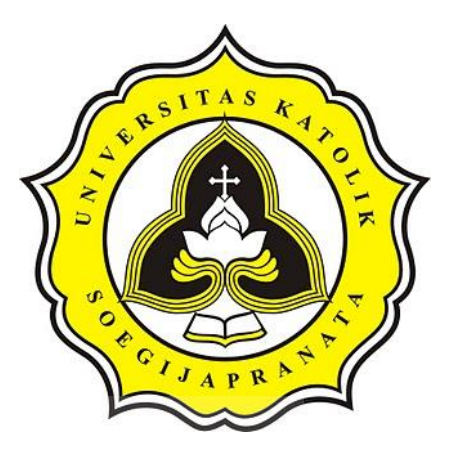

# **PROJECT REPORT**

**Illness Prediction from Oral Symptoms Using Machine Learning with Small Dataset** 

OF CITY APR

ú

**18.K1.0071 GABRIEL ASAEL TARIGAN**

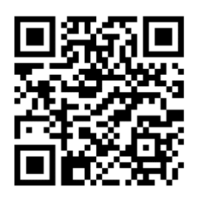

#### **HALAMAN PENGESAHAN**

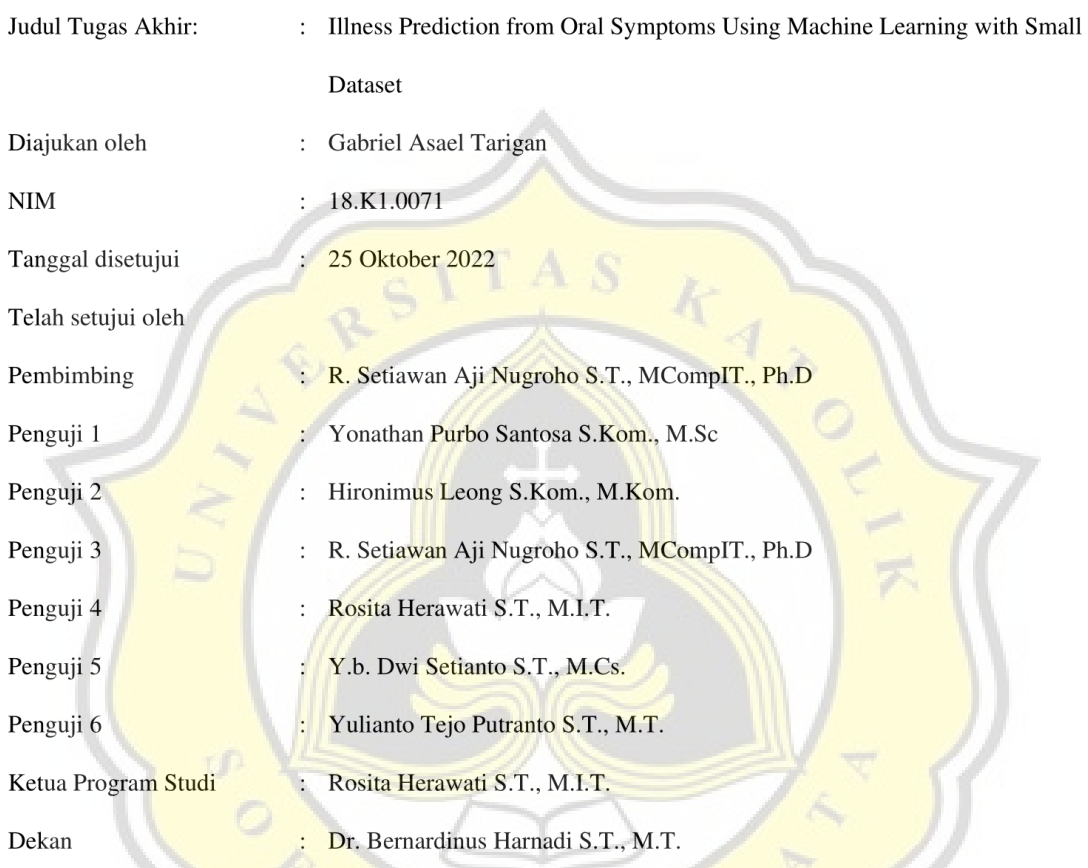

Halaman ini merupakan halaman yang sah dan dapat diverifikasi melalui alamat di bawah ini.

P

R

sintak.unika.ac.id/skripsi/verifikasi/?id=18.K1.0071

### **DECLARATION OF AUTHORSHIP**

I, the undersigned:

Name : Gabriel Asael Tarigan

ID : 18K10071

declare that this work, titled " Illness Prediction from Oral Symptoms Using Machine Learning with Small Dataset", and the work presented in it is my own. I confirm that:

- 1. This work was done wholly or mainly while in candidature for a research degree at Soegijapranata Catholic University
- 2. Where any part of this thesis has previously been submitted for a degree or any other qualification at this University or any other institution, this has been clearly stated.
- 3. Where I have consulted the published work of others, this is always clearly attributed.
- 4. Where I have quoted from the work of others, the source is always given.
- 5. Except for such quotations, this work is entirely my own work.
- 6. I have acknowledged all main sources of help.
- 7. Where the work is based on work done by myself jointly with others, I have made clear exactly what was done by others and what I have contributed myself.

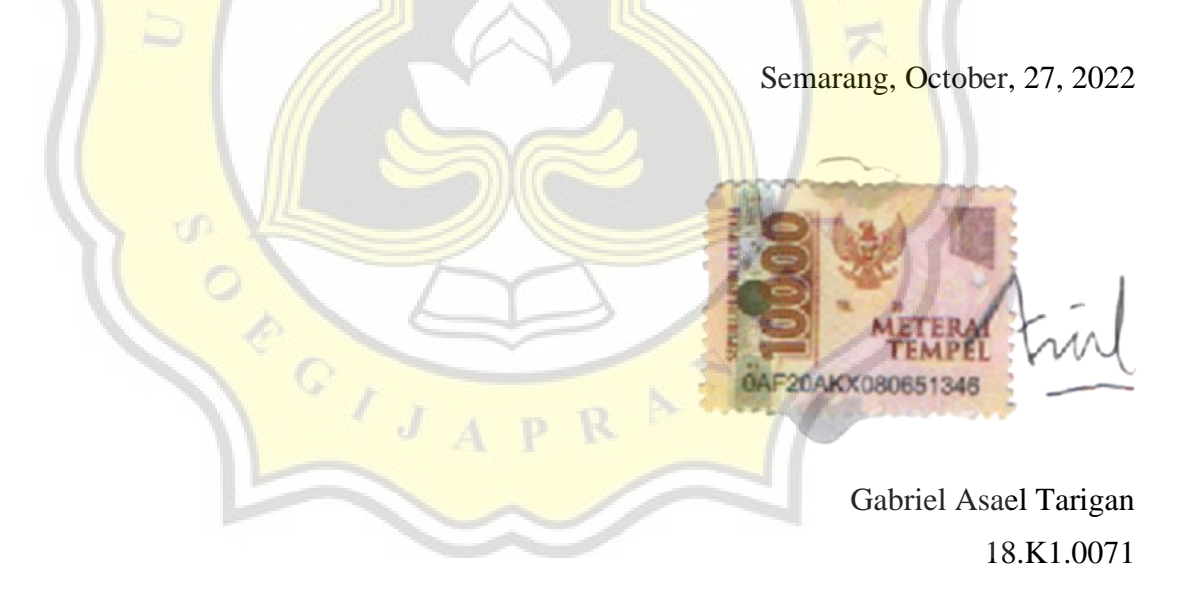

## **DECLARATION OF RESEARCH PUBLICATION FOR ACADEMIC PURPOSE**

I, the undersigned:

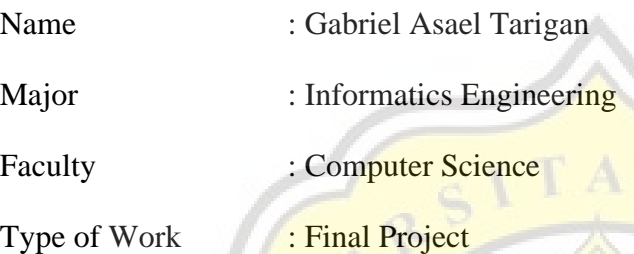

Agreed to give Soegijapranata Catholic University Non-exclusive Free Royalty Rights over scientific work titled "Illness Prediction from Oral Symptoms Using Machine Learning with Small Dataset". With Nonexclusive Free Royalty Rights, Soegijapranata Catholic University is allowed to save, move/make change, manage in the form of database, maintain, and publish this final project as long as my name is included as the writer/owner of the copyright.

Semarang, October, 27, 2022

Yang menyatakan

Gabriel Asael Tarigan

#### **ACKNOWLEDGMENT**

First and foremost, praises and thanks to God, the Almighty, for His blessings throughout this project titled "Illness Prediction from Oral Symptoms Using Machine Learning with Small Dataset" work to complete the project successfully. I would also like to thank my advisor R. Setiawan Aji Nugroho S.T., MCompIT., Ph.D. for all the guidance I gave, which helped me significantly in the project completion which I highly value. I would also like to thank my parents for their support throughout my university journey. Also, Tiara Putri Dewanti not only gave me emotional support when absolutely needed but also helped by giving me valuable insights and helping in finishing this project. This project is done as a requirement to complete my bachelor's degree.

Semarang, Oktober, 27 2022

Gabriel Asael Tarigan

#### **ABSTRACT**

*Dental check-ups can be quite a time-consuming process and the cost of a simple check-up can also be expensive for people in the lower economic spectrum. Currently, the most common way of a dental check-up is coming straight to the dentist and asking about what illness the patient is possibly dealing with, and that without prior knowledge of the symptoms, patients must deal with expenses and time without even needing one when the illness is mild and can be mended directly. Currently, there is no dataset of oral symptoms available publicly, and there are only a handful of tools to see the sort of illness arising from symptoms. This research aims to give a probable explanation of what the user might be dealing with and the severity of the illness by giving questions that revolve around the area of the mouth which asks about what particular symptoms the user currently has, after the list of symptoms is created, it will be processed through machine learning algorithms, in this particular project the main algorithm used is Extreme Gradient Boost, also known as XGBoost, although other algorithms are also as comparisons. Other algorithms used are random forest and TensorFlow Keras, specifically multilayer perceptrons which are used for multi-class classification. XGBoost shows that it has better performance when dealing with this issue.*

*Keywords: dental, symptoms, XGBoost, Random forest, TensorFlow MLP*

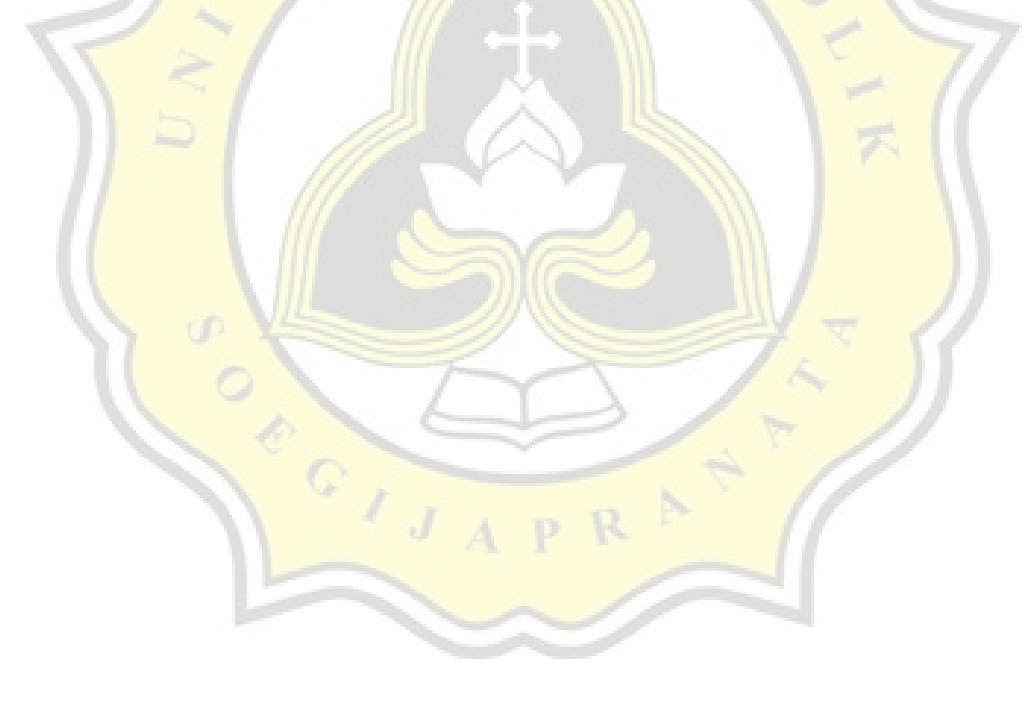

## **TABLE OF CONTENTS**

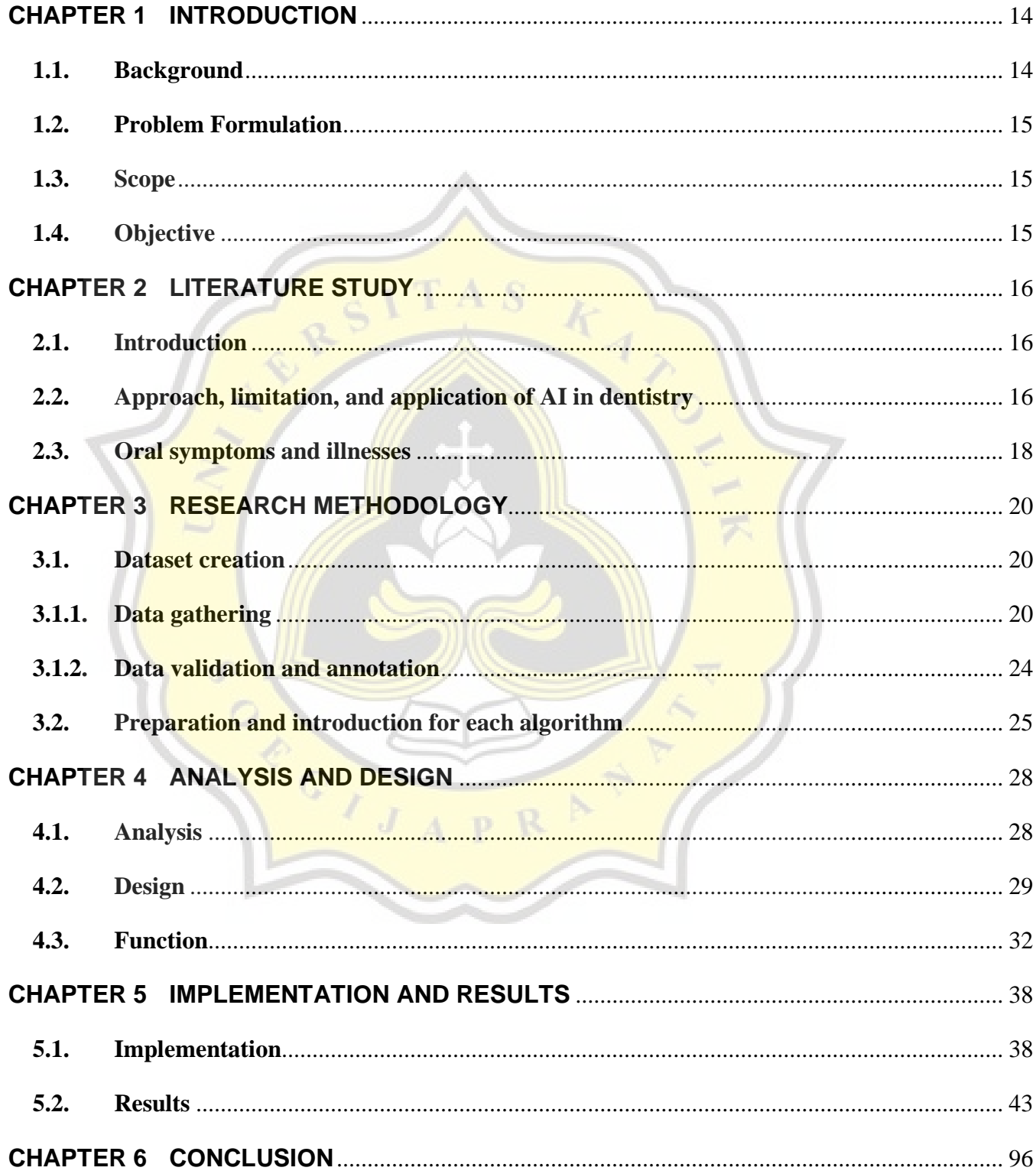

## **LIST OF FIGURES**

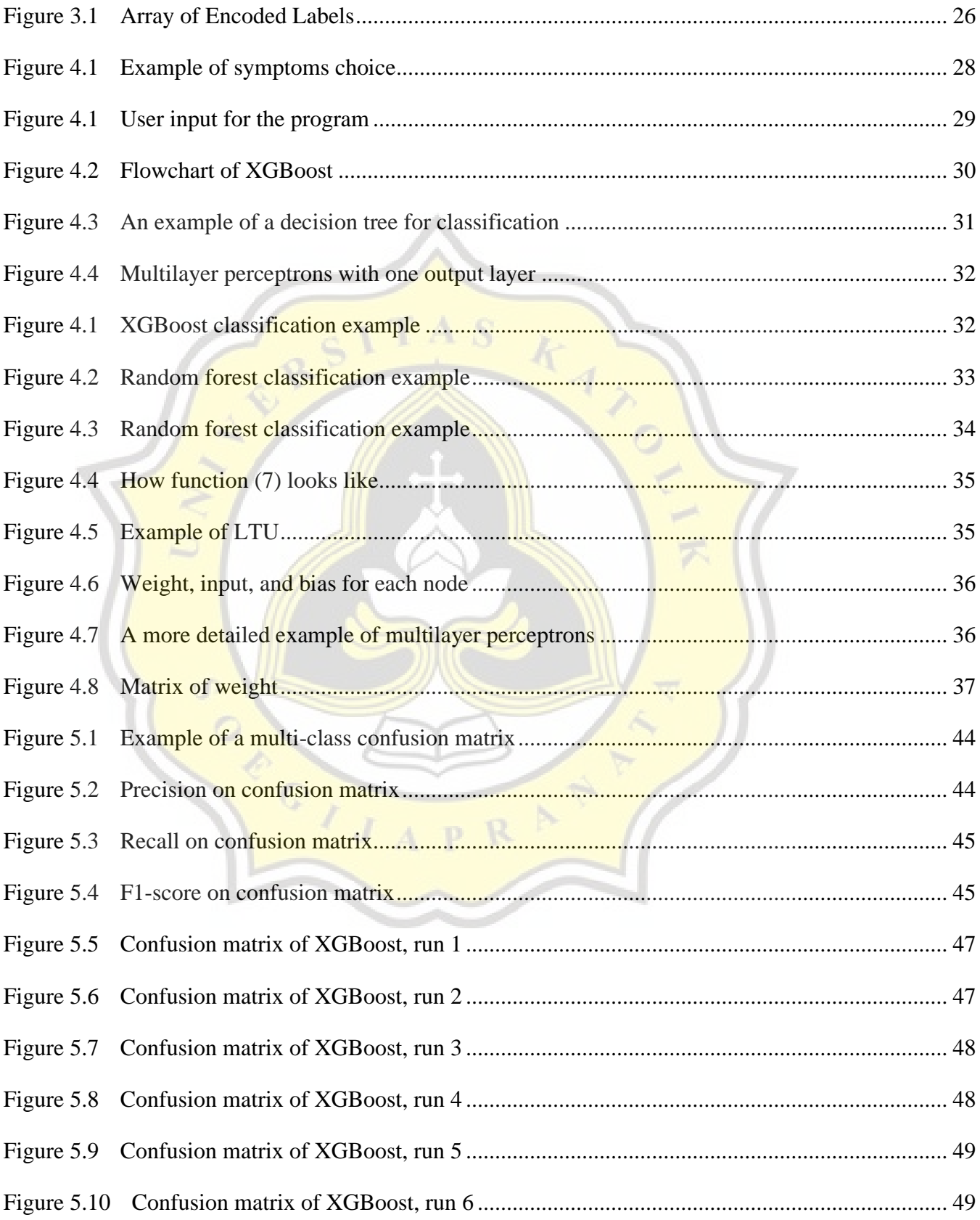

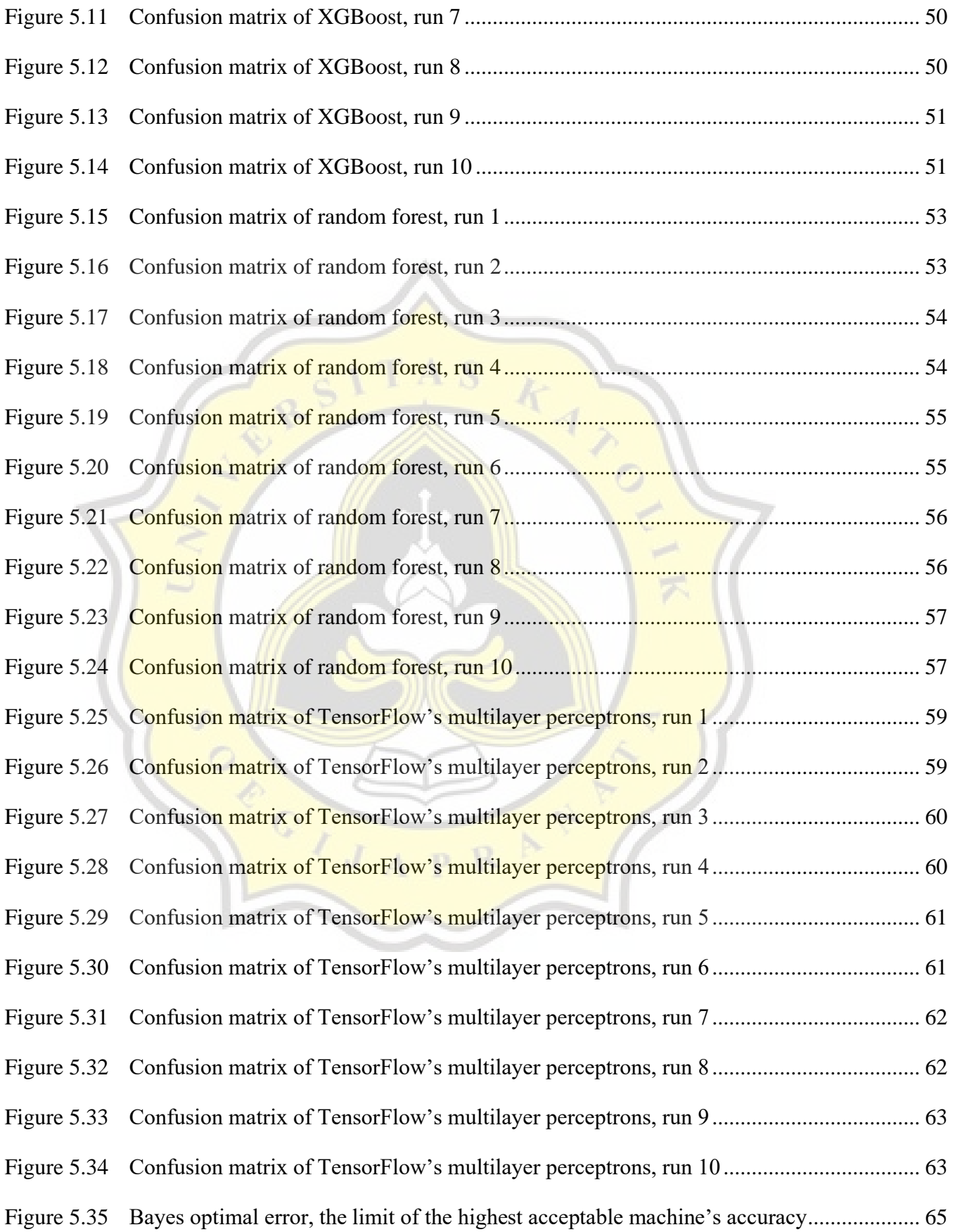

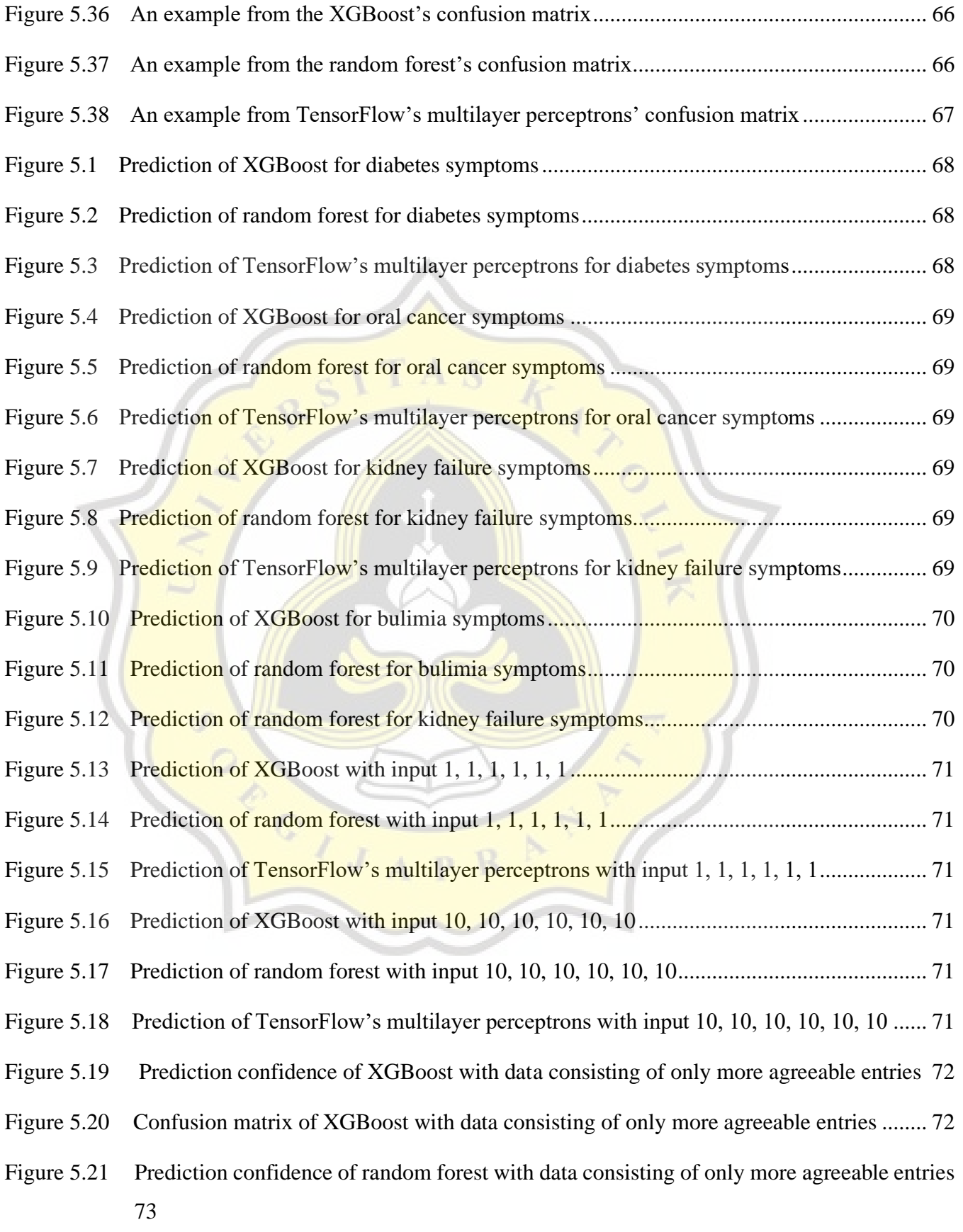

Figure 5.22 Confusion matrix of random forest with data consisting of only more agreeable entries 74

Figure 5.23 Prediction confidence of TensorFlow's multilayer perceptrons with data consisting of only more agreeable entries.......................................................................................................................................... 75

Figure 5.24 Confusion matrix of TensorFlow's multilayer perceptrons with data consisting of only more agreeable entries75

Figure 5.25 Prediction of XGBoost for diabetes symptoms.................................................................. 76 Figure 5.26 Confusion matrix of XGBoost for diabetes symptoms with 50:50 training and test split . 77 Figure 5.27 Prediction of random forest for diabetes symptoms 50:50 training and test split ............. 78 Figure 5.28 Confusion matrix of random forest for diabetes symptoms 50:50 training and test split .. 78 Figure 5.29 Prediction of TensorFlow's multilayer perceptrons for diabetes symptoms 50:50 training and test split 79 Figure 5.30 Confusion matrix of TensorFlow's multilayer perceptrons for diabetes symptoms 50:50 training and test split 80 Figure 5.31 Prediction of XGBoost for diabetes symptoms 70:30 training and test split ..................... 81 Figure 5.32 Confusion matrix of XGBoost for diabetes symptoms 70:30 training and test split ......... 82 Figure 5.33 Prediction of random forest for diabetes symptoms 70:30 training and test split .............. 82 Figure 5.34 Prediction of random forest for diabetes symptoms 70:30 training and test split .............. 83 Figure 5.35 Prediction of TensorFlow's multilayer perceptrons for diabetes symptoms 70:30 training

and test split 84

Figure 5.36 Confusion matrix of TensorFlow's multilayer perceptrons symptoms 70:30 training and test split 84

Figure 5.37 Prediction of XGBoost for diabetes symptoms 20:80 training and test split ..................... 86

Figure 5.38 Confusion matrix of XGBoost for diabetes symptoms 20:80 training and test split ......... 86

Figure 5.39 Prediction of random forest for diabetes symptoms 20:80 training and test split .............. 87

Figure 5.40 Prediction of random forest for diabetes symptoms 20:80 training and test split .............. 88

Figure 5.41 Prediction of TensorFlow multilayer perceptrons for diabetes symptoms 20:80 training and test split 89

Figure 5.42 Prediction of TensorFlow multilayer perceptrons for diabetes symptoms 20:80 training and test split 89

Figure 5.43 Prediction of random forest for diabetes symptoms 20:80 training and test split, 100 trees 90

Figure 5.44 Prediction of random forest for diabetes symptoms 20:80 training and test split, 10 trees 90 Figure 5.45 Prediction of random forest for diabetes symptoms 20:80 training and test split, 25 trees 91 Figure 5.46 Prediction of random forest for diabetes symptoms 20:80 training and test split, 50 trees 91 Figure 5.47 Prediction of TensorFlow multilayer perceptron with three layers.................................... 91 Figure 5.48 Loss curve of TensorFlow multilayer perceptron with three layers................................... 92 Figure 5.49 Prediction of TensorFlow multilayer perceptron with one additional dense layer consisting of 16 nodes with ReLU activation function.......................................................................................................... 92 Figure 5.50 Loss curve of TensorFlow multilayer perceptron with one additional dense layer consisting of 16 nodes with ReLU activation function.......................................................................................................... 92 Figure 5.51 Prediction of TensorFlow multilayer perceptron with two additional dense layers consisting of 16 nodes with ReLU activation function.......................................................................................................... 92 Figure 5.52 Loss curve of TensorFlow multilayer perceptron with two additional dense layers consisting of 16 nodes with ReLU activation function.......................................................................................................... 93 Figure 5.53 Prediction of TensorFlow multilayer perceptron with three additional dense layers consisting of 16 nodes with ReLU activation function ........................................................................................ 93 Figure 5.54 Loss curve of TensorFlow multilayer perceptron with three additional dense layers consisting of 16 nodes with ReLU activation function ........................................................................................ 93 Figure 5.55 Loss curve of XGBoost ...................................................................................................... 95

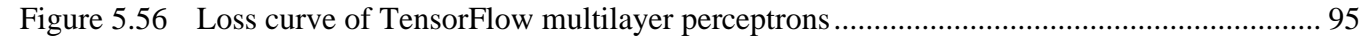

## **LIST OF TABLES**

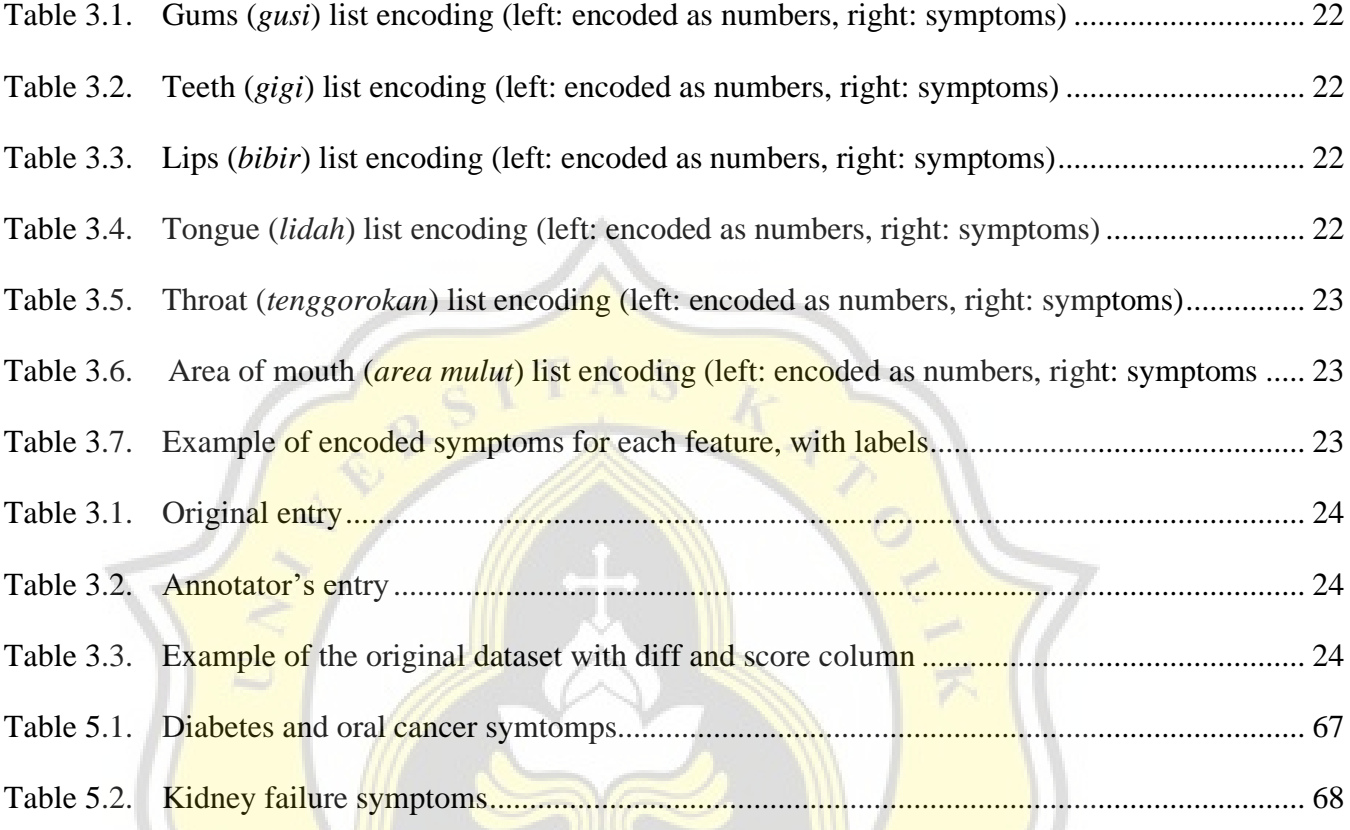

POLITER A